# Monte Carlo: modelowanie struktury fullerenów metodą symulowanego wyżarzania

25 kwietnia 2022

# **1 Wstęp**

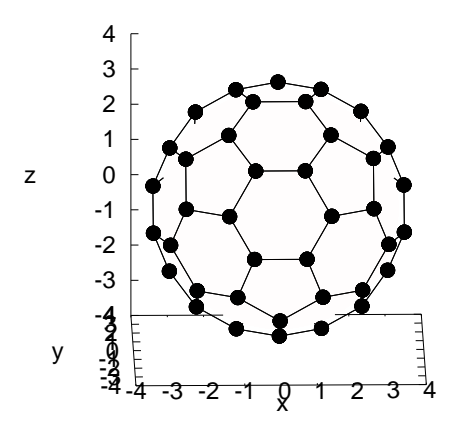

Rysunek 1: Struktura przestrzenna fullerenu C60 - widok z przodu, tylnia część przesłonięta. Położenia atomów węgla zaznaczone są kropkami, a wiązania pomiędzy najbliższymi sąsiadami - czarnymi liniami. Skala na osiach xyz w angstremach. Średnica C60 wynosi 7.04Å.

Na zajęciach wykorzystamy metodę symulowanego wyżarzania w celu określenia struktury geometrycznej fullerenów czyli klasterów zbudowanych z atomów węgla. W strukturach 3D (struktura diamentu) orbitale atomowe hybrydyzują w konfiguracji *sp*<sup>3</sup> (tetraedr - 4 najbliższych sąsiadów) natomiast w strukturach powierzchniowych (grafen, fullereny) w konfiguracji *sp*<sup>2</sup> (3 najbliższych sąsiadów) - podobnie jak w graficie, gdzie powierzchnie grafenu oddziałują siłami van der Waalsa. Modelowanie wykonamy używając potencjału Brennera, poprawnie opisuje on konfiguracje przestrzenne 2D i 3D atomów węgla. Potencjał i jego parametryzacja przedstawione są w pracy: **D.W. Brenner, Phys. Rev. B 42, 9458(1990)**. Więcej o innych typach potencjałów stosowanych w modelowaniu molekularnym można dowiedzieć się z książki dostępnej w wersji elektronicznej(wyszukiwarka pod adresem **springerlink.com**): **I.A. Solovyov, A.V. Korol, A.V. Solovyov, "Multiscale modelling of complex molecular structure and dynamics with MBN Explorer", Springer**

#### **1.1 Potencjal Brennera**

Potencjał Brennera generalnie opisuje oddziaływanie dwuciałowe (podobnie jak potencjał Lennarda-Jonesa), ale zawiera także informację o liczbie aktualnie utworzonych wiązań po to aby ich ilość nie przekraczała 4. Całkowitą energię potencjalną układu opisuje wyrażenie

$$
V_{tot} = \frac{1}{2} \sum_{i=1}^{n} V_i
$$
 (1)

gdzie *V<sup>i</sup>* to energia oddziaływania i-tego atomu z najbliższymi sąsiadami

$$
V_i = \sum_{\substack{j=1 \ j \neq i}}^n f_{cut}(r_{ij}) \left[ V_R(r_{ij}) - \overline{B}_{ij} V_A(r_{ij}) \right]
$$
 (2)

Funkcja *fcut*(*r*) ogranicza zasięg przestrzenny tylko do lokalnego otoczenia atomu

$$
f_{cut}(r) = \begin{cases} 1, & r \le R_1 \\ \frac{1}{2} \left[ 1 + \cos\left(\frac{r - R_1}{R_2 - R_1} \pi\right) \right], & R_1 < r \le R_2 \\ 0, & r > R_2 \end{cases} \tag{3}
$$

Wyraz *UR*(*r*) określa wielkość potencjału odpychania dwóch atomów, a wyraz *UA*(*r*) to energia ich przyciągania

$$
V_R(r) = \frac{D_e}{S - 1} \exp\left[-\sqrt{2S}\lambda(r - R_0)\right]
$$
\n(4)

$$
V_A(r) = \frac{D_e S}{S - 1} \exp\left[-\sqrt{\frac{2}{S}}\lambda(r - R_0)\right]
$$
\n(5)

Czynnik skalujący potencjał przyciągania $\overline{B}_{ij}$ liczymy jako średnią wyrazów opisujących krotność wiązania

$$
\overline{B}_{ij} = \frac{B_{ij} + B_{ji}}{2} \tag{6}
$$

Wyraz *Bij* obliczamy następująco

$$
B_{ij} = (1 + \zeta_{ij})^{-\delta} \tag{7}
$$

$$
\zeta_{ij} = \sum_{\substack{k=1 \ k \neq i,j}}^n f_{cut}(r_{ik}) g(\theta_{ijk}) \tag{8}
$$

$$
g(\theta_{ijk}) = a_0 \left[ 1 + \frac{c_0^2}{d_0^2} - \frac{c_0^2}{d_0^2 + (1 + \cos \theta_{ijk})^2} \right]
$$
(9)

*B*<sub>ji</sub> liczymy identycznie ale odwracamy wskaźniki.  $\theta_{ijk}$  to kąt pomiędzy wektorami  $\vec{r}_{ij} = \vec{r}_j - \vec{r}_i$  oraz  $\vec{r}_{ik} = \vec{r}_k - \vec{r}_i$ , który liczymy następująco

$$
\cos \theta_{ijk} = \frac{\vec{r}_{ij} \cdot \vec{r}_{ik}}{r_{ij} \, r_{ik}} \tag{10}
$$

Parametryzacja potencjału Brennera

$$
R_0 = 1.315 \text{ Å}
$$
  
\n
$$
R_1 = 1.70 \text{ Å}
$$
  
\n
$$
R_2 = 2.00 \text{ Å}
$$
  
\n
$$
D_e = 6.325 \text{ eV}
$$
  
\n
$$
S = 1.29
$$
  
\n
$$
\lambda = 1.5 \text{ Å}^{-1}
$$
  
\n
$$
\delta = 0.80469
$$
  
\n
$$
a_0 = 0.011304
$$
  
\n
$$
c_0 = 19
$$
  
\n
$$
d_0 = 2.5
$$

#### **1.2 Funkcja korelacji par (Pair Correlation Function)**

W modelowaniu molekularnym często stosuje się w przypadku płynów tzw. funkcję korelacji par, która określa gęstość prawdopodobieństwa znalezienia innego atomu w odległości r od atomu położonego w początku układu współrzędnych. Mimo iż nasz problem dotyczy formowania się wieloatomowej cząsteczki, użyjemy tej funkcji do zwizualizowania zmiany korelacji przestrzennych pomiędzy atomami w trakcie symulacji. Wzór opisujący funkcję (PCF)

$$
PCF(r) = \frac{\frac{2\Omega}{n^2} \sum_{i=1}^{n} \sum_{j>i}^{n} \delta(r - r_{ij})}{d\Omega}
$$
\n(11)

gdzie: *δ*(*r*) to delta Diraca, Ω to objętość obszaru symulacji. Nasz problem jest w zasadzie dwuwymiarowy więc powierzchnia sfery/fullerenu (*rsr* - średnia odległość atomów od środka układu)

$$
\Omega = 4\pi r_{sr}^2 \tag{12}
$$

natomiast element *d*Ω wyraża pole powierzchnii w pierścieniu o promieniu *r* i szerokości *dr*

$$
d\Omega = 2\pi r dr \tag{13}
$$

Wzór (11) jest dobry do rozważań teoretycznych, ale w symulacjach musimy pozbyć się delty Diraca i PCF zdefiniować w postaci histogramu. W tym celu określamy średnią odległość atomów od środka

$$
r_{sr} = \frac{1}{n} \sum_{i=1}^{n} r_i
$$
\n(14)

maksymalny zakres histogramu (odległość między dwoma atomami)

$$
r_{max} = 2.5 \cdot r_{sr} \tag{15}
$$

ilość podprzedziałów M w histogramie i ich szerokość (niech będzie stała)

$$
\Delta r = \frac{r_{max}}{M} \tag{16}
$$

Teraz funkcję PCF możemy wyrazić w postaci tablicy 1D, której m-ty element obliczamy następująco

$$
pcf[m] = \frac{2\Omega}{n^2} \frac{\sum_{i=1}^{n} \sum_{j>i}^{n} \delta_{m,k}}{2\pi r_m \Delta r}
$$
\n(17)

$$
\delta_{m,k} = \begin{cases} 1, & gdy & k=m\\ 0, & gdy & m \neq k \end{cases}
$$
 (18)

$$
k = floor\left(\frac{r}{\Delta r}\right) \tag{19}
$$

$$
r_m = \left(m + \frac{1}{2}\right)\Delta r, \qquad m = 0, 1, 2, \dots, M - 1
$$
 (20)

(21)

Algorytm wyznaczania funkcji korelacji par

```
definiujemy: M, pcf [M]
r_{sr} = \frac{1}{n}\frac{1}{n} \sum_i r_ir_{max} = 2.5 \cdot r_{sr}\Delta r = \frac{r_{max}}{M}for (i=1; i<=n; i++) {
     for (j = i + 1; j \le n; j++)r = r_{ij}m = floor\left(\frac{r}{\Delta}\right)\frac{r}{\Delta r}if (m<M) pcf[m] = pcf[m] + \frac{2 \cdot 4\pi r_{sr}^2}{n^2 2\pi r \Delta r}}
}
```
Uwaga: w algorytmie dodajemy zabezpieczenie w postaci instrukcji *if*(*m < M*) ponieważ nie zawsze nasz fulleren będzie sferyczny, jeśli jakaś grupa atomów bardziej oddali się od środka układu wówczas może pojawić się wartość *m > M* co spowoduje wyjście poza tablicę (często określany jako *segmentation fault*).

# **1.3 Algorytm symulowanego wyżarzania**

#### **1.3.1 Położenia atomów**

Interesują nas struktury zbliżone kształtem do sfery, więc położenia atomów (i przesunięcia) wygodniej opisywać używając współrzędnych sferycznych (*r, ϕ, θ* - kąt *θ* liczymy od osi z), a do liczenia odległości (potencjał oddziaływania) współrzędnych kartezjańskich (*x, y, z*). Dane całego układu (klastera) trzymamy w tablicy, aby były łatwo dostępne

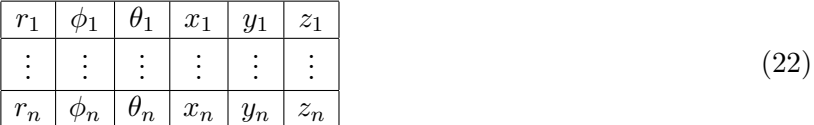

Jeśli przesuniemy atom to modyfikujemy cały wiersz. Transformacja: sferyczne *→* kartezjańskie

$$
x_i = r_i \sin \theta_i \cos \phi_i \tag{23}
$$

$$
y_i = r_i \sin \theta_i \sin \phi_i \tag{24}
$$

$$
z_i = r_i \cos \theta_i \tag{25}
$$

# **1.3.2 Losowe przesunięcia atomów**

W metodzie SA jedna iteracja polega na próbie losowej zmiany położeń wszystkich atomów w klasterze. W celu określenia prawdopodobieństwa akceptacji nowego położenia i-tego atomu wykorzystamy algorytm Metropolisa

```
wybieramy indeks cząstki : i
U_1, U_2, U_3 \sim U(0, 1)\Delta r = r_i (2U_1 - 1) w_r\Delta \phi = \phi_i (2U_2 - 1) w_{\phi}\Delta θ = θ<sup>i</sup> (2U<sub>3</sub> − 1) w_{θ}r_i^{new} = r_i + \Delta r\phi_i^{new} = \phi_i + \Delta \phi\theta_i^{new} = \theta_i + \Delta\theta\texttt{if} \ (\phi_i^{new} < 0) \ \phi_i^{new} \leftarrow \phi_i^{new} + 2\pi\inf \left( \phi_i^{new} > 2\pi \right) \phi_i^{new} \leftarrow \phi_i^{new} - 2\pi\texttt{if} \ (\theta_i^{new} < 0) \, \theta_i^{new} \leftarrow \theta_i\texttt{if} \ (\theta_i^{new} > \pi) \, \theta_i^{new} \leftarrow \theta_i\vec{r}^{new} = [x_i^{new}, y_i^{new}, z_i^{new}]liczymy starą i nową wartość potencjału atomu: V_i^{old}, V_i^{new}p_{acc} = \min \left\{ 1, \exp \left[ -\beta (V_i^{new} - V_i^{old}) \right] \right\}U_4 \sim U(0, 1)if (U_4 \leqslant p_{acc}) {
          \texttt{akceptujemy\ now} położenie: r_i \leftarrow \vec{r}^{new}_i} else {
         nie akceptujemy przesunięcia - atom pozostaje w starym położeniu
}
```
Powyższy algorytm jest znacznym uproszczeniem, ponieważ po zmianie położenia atomu sprawdzamy tylko zmianę jego energii, wiadomo jednak że może to wpłynąć na energie sąsiadów poprzez czynnik *Bij* . Sprawdzanie zmian w energii sąsiadów znacznie wydłużyłoby jednak proces wyżarzania, czego chcemy uniknąć, więc użyjemy algortymu SA w obecnej wersji.

# **1.3.3 Losowa (globalna) zmiana promienia sfery**

Ponieważ nie wiemy jaki promień powinna mieć sfera na której rozłożone będą atomy, więc promień startowy inicjalizujemy małą wartością. Indywidualne zmiany **współrzędnej radialnej** *r<sup>i</sup>* są mało wydajne, lepiej jest w każdej iteracji spróbować zmienić ją dla wszystkich cząstek jednocześnie - jeśli nowa konfiguracja będzie miała mniejszą energię to zostanie ona zaakceptowana. Szybkość zmian kontrolujemy parametrem *Wall*. Tu też skorzystamy z algorytmu Metropolisa

```
inicjalizacja : Wall << 1
U_1 \sim U(0, 1)for (i=1; i \le n; i++)r_i^{new} = r_i[1 + W_{all} \cdot (2U_1 - 1)]}
E_{tot}^{old} = E_{tot}(\vec{r}_1, \vec{r}_2, \dots, \vec{r}_n)E_{tot}^{new} = E_{tot}(\vec{r}_1^{new}, \vec{r}_2^{new}, \dots, \vec{r}_n^{new})
```

```
p_{acc} = \min \left\{ 1, \exp \left[ -\beta (E_{tot}^{new} - E_{tot}^{old}) \right] \right\}U_2 \sim U(0, 1)if ( U_2 \leqslant p_{acc}) {
            r_i \leftarrow r_i^{new}, \quad i=1,2,\ldots,n – akceptujemy nowe wartości radialne
} else {
            r_i \leftarrow r_i, \quad i=1,2,\ldots,n - pozostawiamy stare bez zmian
}
```
#### **1.3.4 Parametr** *β*

W klasycznej metodzie parametr *β* jest związany z temperaturą *β* = 1*/*(*kT*). Mała wartość *β* oznacza duże prawdopodobieństwo akceptacji próbnych przesunięć atomów, a duża wartość znacząco je ogranicza. Proces doboru wartości *β* możemy zautomatyzować wiążąc go z numerem iteracji

$$
\beta = \beta_{min} + \left(\frac{it}{it_{max}}\right)^p (\beta_{max} - \beta_{min})
$$
\n(26)

gdzie: *it* - aktualny numer iteracji, *itmax* - maksymalna liczba iteracji, *βmin* i *βmax* to wartości minimalna i maksymalna parametru, *p >* 0 - wykładnik określający szybkość zmiany wartości *β*.

# **1.3.5 Algorytm SA**

Mamy potrzebne informacje dotyczące poszczególnych elementów algorytmu więc możemy teraz zapisać sam algorytm SA

```
inicjalizacja: n, it_{max}, m, w_r, w_{\phi}, w_{\theta}, W_{all}losowe położenia \vec{r}_1, \ldots, \vec{r}_nfor (int it=1; it <=it_{max}; it ++) {
         oblicz β(it) = wzór(26)for (int i=1; i<=n; i++)dokonaj próby zmiany położenia atomu i - tego ( rozdział 1.3.2)
         }
        dokonaj próby globalnej zmiany promienia sfery ( rozdział 1.3.3)
         if (it\%100 == 0) {
                   wyświetl wartość Vtot
                   zapisz do pliku :
                                      aktualną konfigurację wiązań
                                      tablicę pcf
         }
}
```
Uwaga: w algorytmie co 100 iteracji (przykładowo) zapisujemy aktualne dane do plików w celu szybkiej weryfikacji struktury przestrzennej. Jeśli w trakcie wykonywania symulacji zauważymy, że konfiguracja położeń atomów zaczyna "znacznie" odbiegać od naszych oczekiwań tj. od kształtu sferycznego, wówczas należy zatrzymać obliczenia, zmienić parametry startowe i wykonać symulację jeszcze raz.

# **2 Zadania do wykonania**

- 1. Zaprogramować metodę symulowanego wyżarzania z potencjałem Brennera.
- 2. Wykonać test sprawdzający poprawność liczenia potencjałów, w tym celu wczytać położenia atomów fullerenu *C*<sup>60</sup> (*n* = 60) z pliku "atoms positions c60.dat" (format danych: *x<sup>i</sup> , y<sup>i</sup> , zi*) i obliczyć energię układu, powinna wynosić *Vtot* = *−*421*.*6 *eV* co daje energię wiązania na atom równą *E<sup>b</sup>* = *Vtot/n* = 7*.*027 *eV* . Odległości wszystkich atomów od środka układu są identyczne i wynoszą  $r_i = r_{sr} = 3.52$ Å Narysować strukturę przestrzenną fullerenu  $C_{60}$  (np. w sposób opisany w sekcji 3)
- 3. Wykonać symulację dla parametrów:  $n = 60$ ,  $\beta_{min} = 1.0$ ,  $\beta_{max} = 100$ , wykładnik  $p = 2$ ,  $it_{max} =$ 10<sup>5</sup> , *w<sup>r</sup>* = 10*−*<sup>4</sup> ,*w<sup>ϕ</sup>* = 0*.*05,*w<sup>θ</sup>* = 0*.*05, *Wall* = 10*−*<sup>4</sup> . Jako położenia startowe atomów przyjąć:  $r_i = 3.5$ Å, kąty  $\phi_i \in (0, 2\pi)$  i  $\theta_i \in (0, \pi)$  wylosować z rozkładu jednorodnego. Narysować uzyskaną strukturę oraz histogram pcf dla *M* = 100 podprzedziałów. Ile wiązań może utworzyć atom węgla? Narysować wykres zmian energii w trakcie symulacji wraz ze zmianami parametru *β*. Jaką uzyskamy energię układu i jaki *rsr*?
- 4. W zwykłej postaci potencjał Brennera preferuje tworzenie przez atom 4 wiązań z najbliższymi sąsiadami, tymczasem w *C*<sup>60</sup> atomy mają tylko po 3 sąsiadów - musimy mu zabronić tworzenia 4 wiązań i pozwolić na tworzenie 3. W tym celu dokonujemy prostej modyfikacji parametru *ζij* w procedurze liczącej współczynnik *Bij* (wzory 7 i 8 )

# if  $(\cos \theta_{ijk} > 0)$   $\zeta_{ij} = 10$

Innymi słowy: wprowadzamy karę do potencjału przyciągania (zmniejszamy jego amplitudę), gdy wykryjemy że atom chce utworzyć dwa wiązania i kąt między nimi jest bliski *π/*2 - to dawałoby właśnie możliwość utworzenia 4 takich wiązań. Kara spowoduje odepchnięcie 4 sąsiada. Powtórzyć obliczenia dla *n* = 60 ze zmodyfikowanym potencjałem. Narysować strukturę i pcf oraz określić energię układu i średni promień *rsr*. Końcowa energia powinna być bliska *Vtot ≈ −*415 *eV* (lub trochę niższa - przykład na rysunku 2). Narysować wykres zmian energii w trakcie symulacji wraz ze zmianami parametru *β*. Z wykresu pcf odczytać preferowaną odległość między najbliższymi sąsiadami.

- 5. Powtórzyć symulację (*n* = 60) ze zmodyfikowanym potencjałem startując od *r<sup>i</sup>* = 2*.*5˚A. Jaka będzie końcowa średnia odległość atomów od środka układu?
- 6. Przeprowadzić symulacje (*n* = 60) dla innych wartości: *βmin*, *βmax*, *p*, *wr*, *w<sup>ϕ</sup>* , *wθ*. Które kombinacje parametrów dadzą lepszy rezultat końcowy a które gorszy? Najlepiej jest porównywać energie wiązania na jeden atom (np. dla wybranego *n* = 30*,* 40 lub 60), ponieważ dla różnych n zmieniają się w niewielkim zakresie.
- 7. Wykonać serię symulacji dla *n* = 30*,* 31*, . . . ,* 60, za każdym razem startując od losowego rozkładu atomów na sferze. Jako promień startowy przyjąć *r<sup>i</sup>* = 2*.*5 - sfera w trakcie symulacji powinna automatycznie dostosować swoje rozmiary. Dla każdego przypadku obliczyć energię wiązania na jeden atom *E<sup>b</sup>* = *Vtot/n*. Wykonać wykres *E<sup>b</sup>* w funkcji n. Energia wiązania jest miarą stabilności układu, czy na podstawie wykresu *Eb*(*n*) można określić dla jakich n fullereny będą bardziej stabilne od pozostałych?

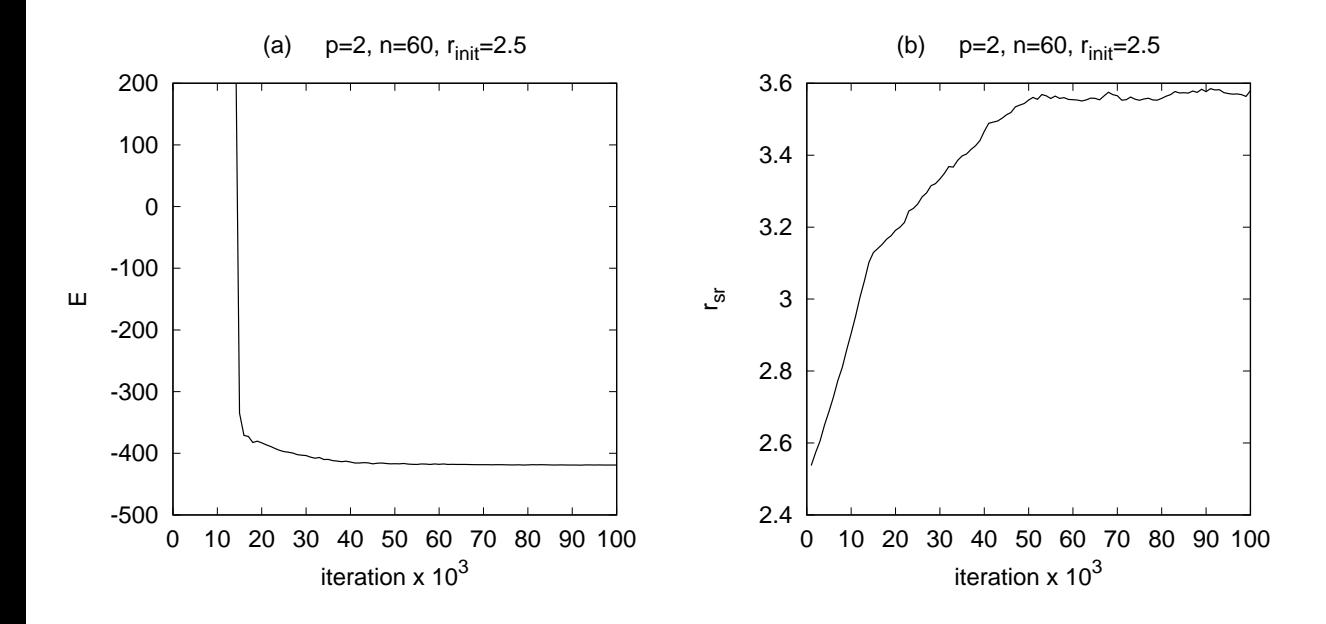

Rysunek 2: Przykładowe wyniki: (a) zmiany energii, (b) średni promień klastera dla parametrów  $n = 60$ ,  $r_{init} = 2.5$ ,  $\beta_{min} = 1.0$ ,  $\beta_{max} = 100$ ,  $p = 2$ ,  $it_{max} = 10^5$ ,  $w_r = 10^{-2}$ ,  $w_{\phi} = 0.01$ ,  $w_{\theta} = 0.01$ ,  $W_{all} = 10^{-4}.$ 

# **3 Informacje dodatkowe**

#### **3.1 Wizualizacja struktury przestrzennej fullerenu w Gnuplocie**

#### **3.2 Metoda wyszukiwania i rysowania zamkniętych wielokątów - zalecana**

W Gnuplocie istnieje możliwość rysowania wielokątów w 3D, co jest dla nas bardzo przydatne, gdyż to z nich jest zbudowana powierzchnia fullerenu. Do znalezienia wielokątów można wykorzystać funkcję napisaną w  $C + +$ 

```
void write_polygons_from_atoms ( double rmax ,
                                  int n ,
                                  vector <vector <double>> atom,
                                  const char * plik )
```
Należy jej przekazać:

- *rmax ≈* 1*.*3 *· rNN* , gdzie *rNN* jest odległością do najbliższego sąsiada odczytaną z histogramu PCF (wysokość pierwszego piku)
- n to liczba atomów
- tablica 2D *atom* zawiera położenia  $(x_i, y_i, z_i)$  wszystkich n atomów
- *plik* to nazwa pliku do którego zostaną zapisane wielokąty

Do pliku zostaną wpisane bloki danych zawierające położenia wierzchołków wielokątów, bloki oddzielone są dwiema pustymi liniami aby można było z danych wydobyć informacje dotyczące pojedynczego wielokąta. Rysunek klastera w Gnuplocie wykonujemy przy użyciu poniższych instrukcji

```
set xyplane 0
set view equal xyz
set pm3d depthorder border lw 2
set style fill transparent solid 0.3
splot 'plik' u 1:2:3 w polygons fc "gold"
```
Jeśli interesuje nas pojedynczy wielokąt to używamy opcji **index nr** do wyselekcjonowania bloku danych, bloki danych indeksowane są od 0, np.:

splot 'plik' index 0 u 1:2:3 w polygons fc "gold"

#### **3.3 poprzednia metoda, prymitywna i pracochłonna - nie zalecana**

Aby pokazać strukturę przestrzenną fullerenu należy narysować sieć połączeń między najbliższymi sąsiadami - wiązania między atomami węgla. Odległość pomiędzy najbliższymi sąsiadami zawiera się w granicach *<sup>r</sup>NN* = 1*.*<sup>4</sup> *<sup>−</sup>* <sup>1</sup>*.*5˚A. Wartość *<sup>r</sup>NN* można też odczytać z wykresu funkcji korelacji par *pcf*[*m*] jako położenie najwyższego piku. Zatem należy wyszukać pary atomów, których odległość jest mniejsza niż *rbind ≈* 1*.*2 *· rNN* = 1*.*8 i zapisać do pliku, poniżej algorytm

```
for (int i=1; i<=n; i++)for (int j = i + 1; j < = n; j++)xi =dane [i][3];
   yi =dane[i] [4];zi =dane[i][5];
   xj =dane [j][3];
   yj =dane [j][4];
   zj = dane [j][5];
   r = r_{ij}if (r < 1.2 * r_{NN}) {
        fprintf (fp, "%15.5E %15.5E %15.5E\n", xi, yi, zi); // początek wiązania
        fprintf (fp, "%15.5E %15.5E %15.5E\n", xj, yj, zj); // koniec wiązania
        fprintf (fp, "\n\n"); // pusta linia, aby Gnuplot nie łączył wiąza
   }
 }
}
```
Narysowanie struktury przestrzennej zbudowanej tylko z wiązań jest już proste, ale na rysunku nakładałyby się 'przednia' i 'tylnia' ścianka obiektu. Aby tego uniknąć, należałoby wyrysować obiekt którego ścianki byłby zdefiniowane jako wielokąty. Automatyczne wykrycie krawędzi pięcio- i sześciokątóęw jest kłopotliwe (czasochłonne) więc ominiemy problem umieszczając w środku sferę która przesłoni 'tylną' ściankę. Trzeba tylko wygenerować dane sfery i zapisać do pliku, można to zrobić przy użyciu pomocniczego programu, algorytm jak poniżej

```
nf =50; // liczba wezłów w kierunku azymutalnym
nt =25; // liczba wezłów w kierunku biegunowym
r =3.3; // promień sfery ( mniejszy niż promień fullerenu )
```

```
for (int i = 0; i \leq nf ; i++)for (int j = 0; j \le nt; j++){
   fi = (2.*M_PI * i) / nf;\texttt{teta} = (M_P I * j) / nt;x = r * sin(teta) * cos(fi);y = r * sin(teta) * sin(fi);z = r * cos(teta);color =1.;
   fprintf (fp, "N15.5E % 15.5E % 15.5E % 15.5E % 15.5E)}
   fprintf (fp, "\n"); // pusta linia dla Gnuplota - ułatwia gridowanie siatki
}
```
Mając pliki z danymi: wiązaniami oraz sferą, możemy użyć Gnuplota do narysowania struktury fullerenu

```
set view equal xyz // ustawiamy identyczne skale na osiach
set hidden3d front // ukrywamy to co jest za sferą
set style fill transparent solid 0.01 // skalujemy intensywność koloru sfery
unset key
unset colorbox
set view 76 ,359 // ustawiamy widok na obiekt
// wiązania + atomy + sfera w środku
splot 'cluster.dat' u 1:2:3 w lp ps 2, 'sphere_3.3.dat' u 1:2:3:4 w pm3d
```